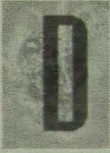

ie Akaßieg Graz wurde am 14.10.1921 gegründet und ist damit eine der ältesten Akafliegs der Welt und der älteste Segelßugverein Österreichs.

Der Verein hat derzeit ca. 60 Mitglieder, davon ca. 20 aktive. Die Hauptausrichtung der Akaflieg ist der Segelflug, wir haben 6 Flugzeuge, betreiben eine Segelflugschule und einen Werkstatthilfsbetrieb, wir führen alle Wartungen der Flugzeuge selbst durch. Zum Fliegen kommen wir reichlich, oft haben wir mehr Flugzeuge als Piloten am Flugplatz.

Einen Überblick über die Geschichte des Vereins kann man in der Broschüre "75 Jahre Akaflieg Graz" nachlesen, die, eben erst erschienen, bei uns erhältlich ist.

Aktuelle Informationen bietet auch unsere Homepage: *http://oeh.tu-graz.ac.at/-akaflieg.*

Der Unterschied zu "normalen" Segelflugvereinen ist jedoch die wissenschaftliche und konstruktive Arbeit, die ein weites Betätigungsfeld für Ingenieurstudierende bietet: In den 75 Jahren ihres Bestehens wurden in der Akaflieg

bislang 26 selbstkonstruierte Segelflugzeuge gebaut, der Motorsegler "G 27" ist

# November 1996<br>
November 1996<br>
Le Akaflieg Graz wurde am Studenten forschen, bauen, fliegen Studenten forschen, bauen, fliegen Die Akademische Fliegergruppe Graz ist 75 Jahre alt

derzeit im Bau, ein Rennklasseflugzeug "G 28" ist in der Vorkonstruktionsphase.

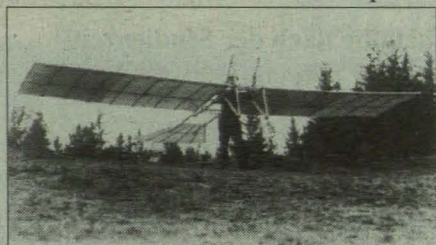

Einer der ersten von der Akaßieg gebauten Gleiter, der "Maulwurf", Erstflug 1923

Fliegen bei der Akaflieg ist nicht teurer als viele andere verbreitete Sportarten. Wir sind eine lustige Gruppe, die sich gerne vergrößern würde: Solltest Du interessiert sein, komm einfach vorbei. Clubabend ist jeden Donnerstag ab 2030 Uhr (ausgenommen Ferien), in der Schörgelgasse 32. Oder schicke eine Email an hardi@htu.tu-graz.ac.at.

**E** Gerhard Lippitsch, Student MB-WI

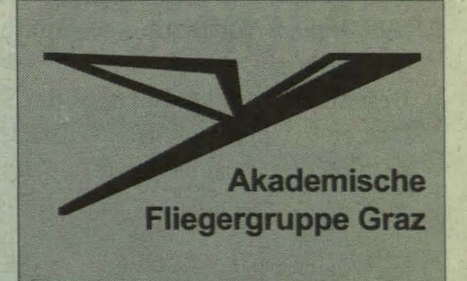

Sollten Sie Interesse an einem Artikel über die Geschichte unserer Akaflieg haben, dann teilen sie uns bitte mit, in welchem Umfang Sie Material benötigen.

Fax bitte an: +43/316/810557 Christian Spindler +43/316/810557 Gerhard Lippitsch +43/316/366354 email: Hardi@htu.tu-graz.ac.at

**Unser werter Obmann:** Albert Türtscher +43/664/1604613 email: tuertsch@avl.co.at

**Anzeige** 

# BAUSTEINE FÜR IHREN ERFOLG: DER MLP-BERUFSSTARTER-SERVICE

MLP-Inserate-Dienst<br>Stellenangebote nach Maß für Berufsstarter Die aktuellen<br>Angebote Ihres Fachbereichs wöchenflich neu, Aus nichr als 190 regionalen und überregionalen Tages- und Wochenzei<br>hingen und zusatzlich über 20 Fachzeitschriften.

..........\_....... lh", pt'nIOnhlofK'll VelNoIlun"," ~n~ t~:f"" Si,· oti<- Alswahl aus über 67.500 Unternehmen, Selektieren Sie nach<br>1.000 Branchen und vielen Kriterien. Finlen Sie ihr Wunsch-<br>unterrehmen für eine zielgerichtete Bewerbung.<br>**MLP-Berufsstarter-Seminar**<br>Erfahren Sie alles uber Bewer unternehmen für eine zielgerichtete Bewerbung

u:td Bewerbungsstrategien. Lernen Sie berufliche Alternati-<br>van konnen und informieren Sie sich über gesetzliche Versur gungssysteme und private Vorsorge

### MLP-Assessment-Training

Werden Sæsattelfest fors Assessmentcerner i "ben Sie mlt"<br>realistischen Fällen für Ihre Bewerbung, Holen Sie sich die Tips und Koiffe, mit denen Sie die schwierigsten Hürden zu Ihrem Job überwinden konnen.

## **MLP-Beratung**

Indeviduell für Sie- In einem persönlichen Gesprach bekommen Sie alle Antworten auf Jhre Fragen zum Berufseinstieg<br>und entwickeln außerdem eine Strategie für Ihre persönlich Timanz, und Versorgungsplanung.

Setzen Su. mit unseren Baustelpen auf Diren Erfolg. Nurzen .<br>Xukuuft beträgt einmalig zehn Mark. Fordern Sie weitere lu<br>Zukuuft beträgt einmalig zehn. Mark. Fordern Sie weitere lu hermationen in Ihrer MI P.Ces. büftscrelle an!

**OMIP FINANZDIENSTLEISTUNGEN** 

# Unabhängigkei: ist unsere Stärke

Cieschäftsstelle Graz. Kaiserfeldgasse 22/III. Tel. 851945